# Systems ARCHITECTURE

FXFCUTF

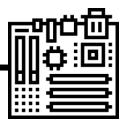

REVISION

You should learn

what each register

does and its role in

## **1.1.1 ARCHITECTURE OF THE CPU**

### The purpose of the CPU:

- The fetch-execute cycle
- Data and instructions FETCHED from main memory
- -They are then **DECODED** and **EXECUTED**
- This is carried out in a continuous cycle

### Common CPU components and their function:

- ALU [Arithmetic and Logic Unit]
- CU [Control Unit]
- Cache
- Registers

#### Von Neumann Architecture:

- MAR (Memory Address Register)
- MDR (Memory Data Register)
- **Program Counter**
- Accumulator

finished. Intermediate results are stored in the accumulator Cache is VERY FAST memory.

ALU performs calculations and logic checks.

FETCH

Instructions that are carried out frequently are stored there so that they do not have to be FETCHED [ saving time]

It may take several F-E-Cycles for a calculation to be

DECODE

- Registers = small amounts of high-speed memory contained within the CPU. Registers store data that is needed during the F-E-C
- \_\_\_\_\_ John Von Neumann was a Hungarian mathematician who developed the idea that a computer could be used for many purposes and not just one.
- This was called the stored program concept.
- A processor based on Von Neumann's architecture would use memory to store data and instructions and would use the fetch execute cycle to retrieve and process instructions. Von Neumann's architecture makes use of a number of registers...

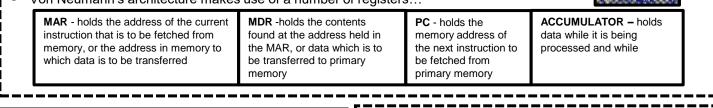

### **1.1.2 CPU PERFORMANCE**

How common characteristics of CPUs affect their performance:

- Clock speed
- □ Cache size
- Number of cores

### **1.1.3 EMBEDDED SYSTEMS**

#### The purpose and characteristics of embedded systems

### Example of embedded systems

- Embedded systems are small computer systems
- built inside larger devices or pieces of equipment
- They are designed to do one specific task (rather
- than range of task)
- Embedded systems have a simple user interface
- In addition, the software used to control or run the system is also very basic

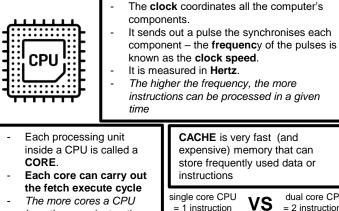

has, the more instructions it can process in a given time (i.e. PARALLEL PROCESSING)

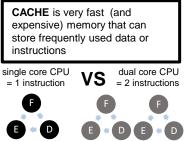

**ONE TASK** 

CAN DO

MANY TASKS

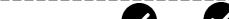

WHICH OF THESE ARE ARE NOT Embedded DOES DOES Systems?

ONE TASK

<sup>©</sup> J Bridgeman 2020

# MEMORY AND STORAGE

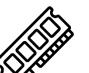

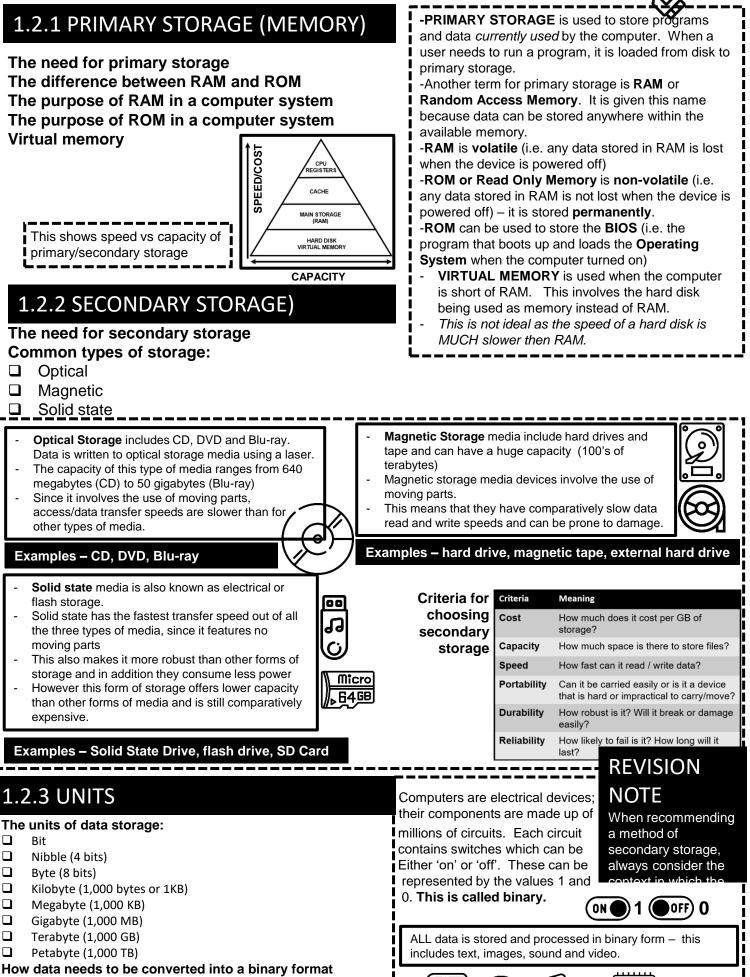

to be processed by a computer Data capacity and calculation of data capacity requirements

# 1.2.4 DATA STORAGE

#### Numbers

- How to convert positive denary whole numbers to binary numbers (up to and including 8 bits) and vice -versa
- How to add two binary integers together (up to and including 8 buts) and explain overflow errors which may occur
- How to convert positive denary whole numbers into 2digit hexadecimal numbers and vice versa
- How to convert binary integers to their hexadecimal equivalents and vice versa
- Binary shifts

#### Characters

- The use of binary codes to represent characters
- The term 'character set'
- The relationship between the number of bits per character in a character set, and the number of characters which can be represented, e.g.:
  - ASCII
  - Unicode

Every character (letters, numbers, symbols) sent to the computer or typed in, is stored as 7-bit binary code. For example, if the user types in the message below, **H** is represented by the number '072'. This character set is called **ASCII** 

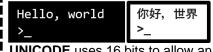

**UNICODE** uses 16 bits to allow an even wider range of characters to be stored, including one used for foreign languages:

#### Images

- How an image is represented as a series of pixels, is represented in binary
- Metadata
- The effect of colour depth and resolution on:
  - The quality of the image
  - The size of a sound file

#### Sound

- How sound can be sampled and stored in binary form
- The effect of sample rate, duration and bit depth on;
  - The playback quality
  - The size of a sound file

Sound waves are **ANALOGUE** and must be converted in to **DIGITAL** (0's and 1's) in order to be stored/ processed by computer. This is called **SAMPLING**.

-The height of a sound wave is its **AMPLITUDE**.

-The SAMPLE RATE is the number of

- samples captured per second.
- -SAMPLE RESOLUTION is the number of bits used to capture the sound

## 1.2.5 COMPRESSION

### The need for compression

- The need for compression
- Types of compression;
  - Lossy
  - Lossless

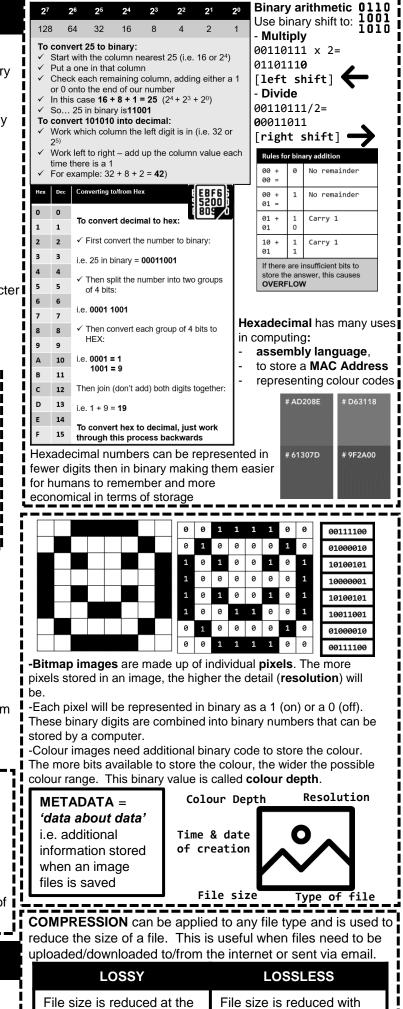

no loss of quality

(.BMP)

(.FLAC)

expense of quality

 $\sim$ 

<u>[n]</u>

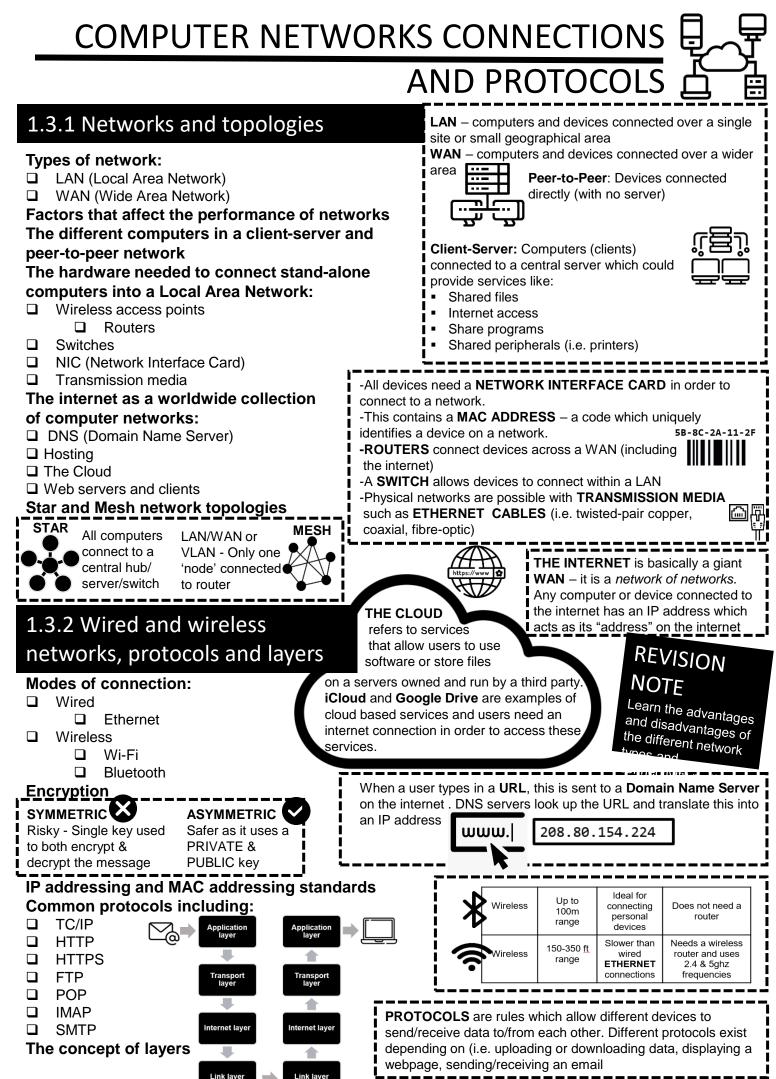

# 1.4 NETWORK SECURITY

| 1.4.1 THREATS TO CO<br>SYSTEMS AND NETW                                                                                                    |                                                                                                    |                                                                                                    |                                                                                                    |                                                                                                    |
|----------------------------------------------------------------------------------------------------|----------------------------------------------------------------------------------------------------|----------------------------------------------------------------------------------------------------|----------------------------------------------------------------------------------------------------|----------------------------------------------------------------------------------------------------|
| <ul> <li>Forms of Attack:</li> <li>Malware</li> <li>Social engineering, e.g. p<br/>as the 'weak point'</li> <li>Brute-force attacks</li> <li>Denial of service attacks</li> <li>Data interception and thef</li> <li>The concept of SQL inject</li> </ul> BRUTE FORCE ATTACKS involve<br>to guess a users password using tria<br>may use a computer program to do<br>try millions of combinations very qui | t<br>tion<br>a hacker attemptional-and-error. They<br>this, since it could                                            | could become info<br>or <b>TROJAN</b> - Malware is often<br>that have been illo<br><b>SOCIAL ENGINEER</b><br>weaknesses in order<br>can be done in a nur                                                                                  | puter. A compu<br>ected by a <b>VIRU</b><br>hidden inside of<br>egally)<br><b>RING</b> involves e<br>r to gain entry to | tter or system<br>JS, WORM                                                                                                    |
| sent by criminals and are<br>designed to steal money<br>or login details.<br>- They contain links or<br>attachments which, if<br>clicked on or<br>downloaded, allow the<br>criminal to access what<br>they want                                                                                                    | <b>Issues</b><br>ring problems taking pa<br>. Please click <u>here</u> to en                                          | HOW CAN YOU SPOT A<br>EMAIL?<br>-Spelling mistakes<br>-Suspicious origin email a<br>- Impersonal (i.e. no name<br>- Asks for personal inform<br>- Contains links or attache<br>ment using the server of<br>nter your current bank details | address<br>e used)<br>nation                                                                                            | DoS (DENIAL OF<br>SERVICE) attacks are<br>designed to "crash" a<br>network or website.<br>Criminals do this by<br>bombarding it with so<br>much 'traffic' that it<br>cannot function properly. |
| Other methods of DATA INTERCE<br>and THEFT could be non – technic<br>example, SHOULDERING (looking<br>someone's shoulder when they ent<br>or finding private information (like lo<br>details) on discarded documents)<br>1.4.2 IDENTIFYING AN<br>PREVENTING VULNER                                                                                                    | al; for codec<br>over datab<br>er data) a web<br>ogin a web                                                           | INJECTION can be used to<br>d websites. A hacker could<br>ase language called SQL to<br>osites database (for example<br>e shopping site) by typing So<br>o form.                                                                          | use a<br>o gain entry to<br>e, on an<br>QL code into                                                                    | Learn the differences<br>between the different<br>forms of malware and<br>make sure that you<br>are clear about how<br>they spread and what<br>offects they might<br>ABLE 'users' (            |
| <ul> <li>Common prevention m</li> <li>Penetration testing</li> <li>Anti-malware software</li> <li>Firewalls</li> <li>User access levels</li> <li>Passwords</li> <li>Encryption</li> <li>Physical security</li> </ul>                                                                                                    | Companies can<br>try and find weal<br>systems. This is<br><b>PENETRATION</b><br><b>FIREWA</b><br>software<br>data pac | s called                                                                                                    | PHY<br>meth<br>secu<br>doors<br>doors<br>ANTI-<br>can se<br>viruse<br>to dat                                            | SICAL SECURITY includes<br>nods such as use of CCTV,<br>rity guards and locked                                                                                                    |
| Network administrators can set of<br>of USER ACCESS LEVELS – fo<br>some users may be able to insta<br>while others may only be able to<br>© J Bridgeman 2020                                                                                                    | r example,<br>Il software,                                                                                            | Users should be made to s<br>containing combinations of<br>could also protect their files                                                                                                    | numbers, letter                                                                                                    | rs and characters. Users                                                                                                    |

# **1.5 SYSTEMS SOFTWARE**

### **1.5.1 OPERATING SYSTEMS**

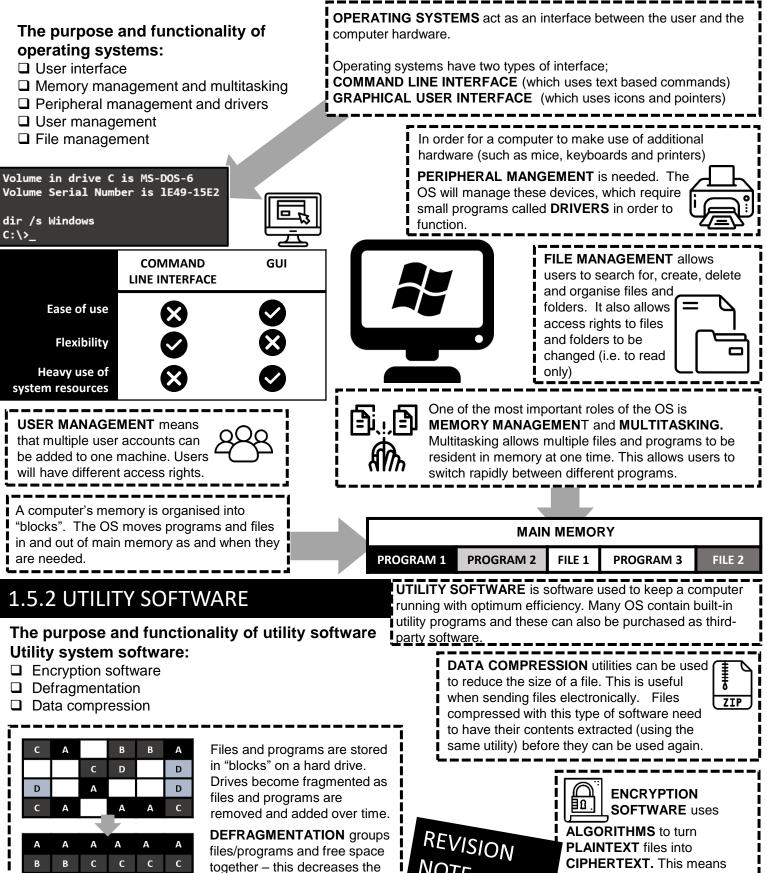

D

D

load/saving.

NOTE time that the disk has to spend SSD's do NOT need to be defragmented since electrical storage works

that the contents of an

was used to encrypt it.

encrypted file cannot be read

without the use of the KEY that

D

# ETHICAL, LEGAL, ENVIRONMENTAL

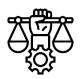

# **IMPACT**

# 1.6.1 ETHICAL, LEGAL, and ENVIRONMENTAL IMPACT

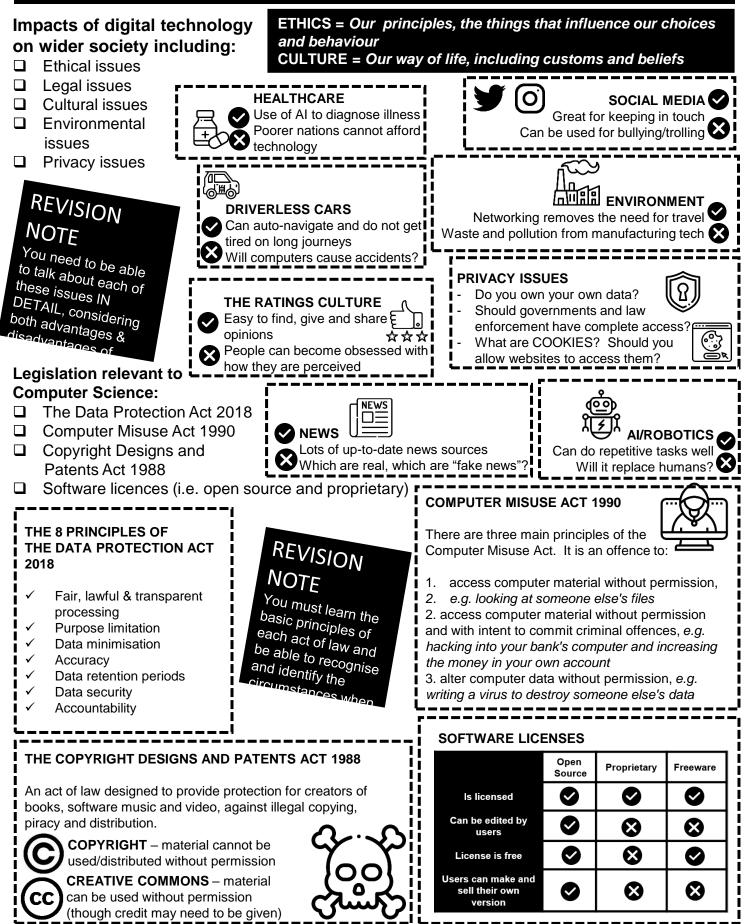

© J Bridgeman 2020

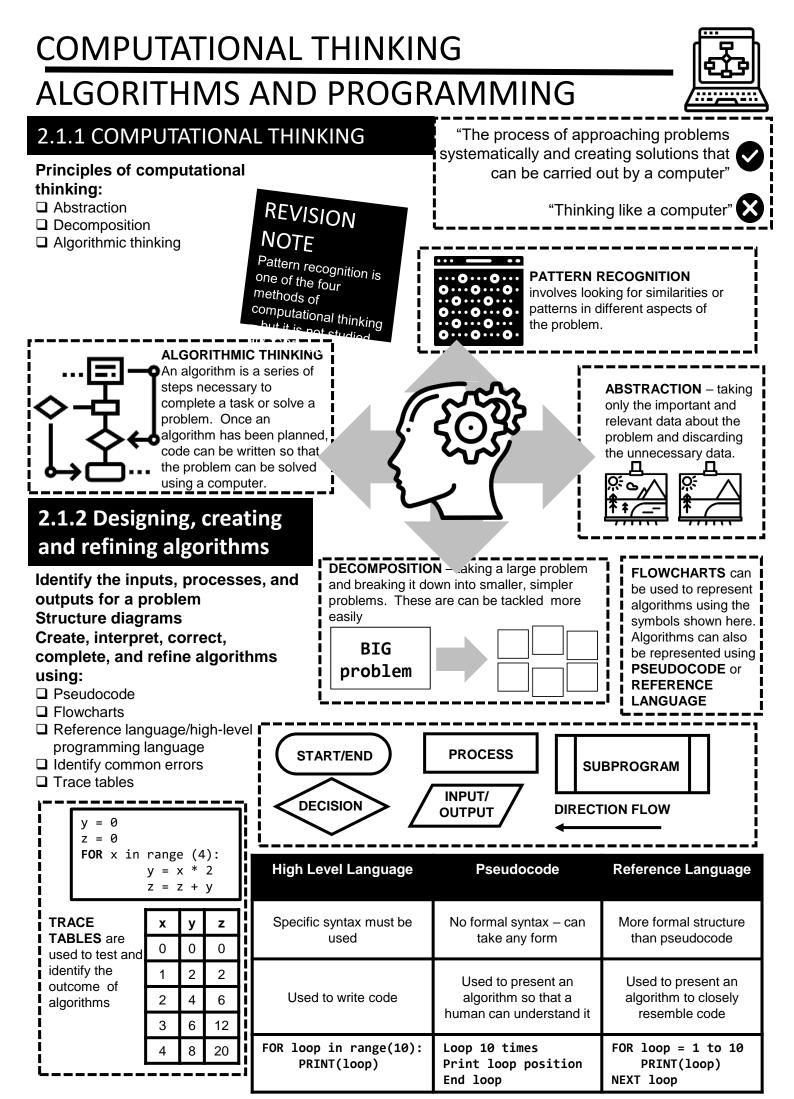

# 2.1.3 SEARCHING AND SORTING

### Standard searching algorithms:

| <ul> <li>Binary search</li> <li>Linear search</li> </ul>                                                                                                    | <pre>INPUT item to be searched for found = False numbers = [4,2,6,1,5,3] REPEAT</pre>                                                                                                    |
|----------------------------------------------------------------------------------------------------|----------------------------------------------------------------------------------------------------|
| A <b>BINARY SEARCH</b> requires data to<br>be sorted in order before it can be<br>searched. A <b>LINEAR SEARCH</b> does<br>not –the algorithm will look at every<br>item in list until it either locates the data<br>or reaches the end of the list. The<br>binary search is the more efficient of<br>the two                                                                                                    | Compare item with current item in list<br>IF current item is the item searched for then<br>found = True<br>UNTIL end of list OR found = True<br>IF found = True<br>PRINT ("Item found")<br>ELSE<br>PRINT ("Item not found")                                                                                                    |
|                                                                                                    |                                                                                                    |
| <ul> <li>Standard sorting algorithms:</li> <li>Bubble sort</li> <li>Merge sort</li> <li>Insertion sort</li> </ul>                                                                                                    | <b>REVISION NOTE</b><br>You need to be familiar with searching sorting<br>algorithms but there is no need for you to be<br>able to code them                                                                                                    |
| <ul> <li>-A BUBBLE SORT is an algorithm for sortir</li> <li>-The algorithm works by going through a list<br/>unordered data and evaluating the data in p</li> <li>-If two data items are in the wrong order the<br/>exchanged.</li> <li>-The algorithm then moves to the next pair.</li> <li>-When the algorithm reaches the end of the<br/>process will be repeated until all data has be<br/>correctly. This might take SEVERAL PASS<br/>the data.</li> </ul> | Ing data.       STARTING DATA       4       2       6       1       5       3         It of bairs.       Items 1 & 2       2       4       6       1       5       3       2>4 so SWAP         By are       Items 2 & 3       2       4       6       1       5       3       2>4 so SWAP         Idata, the even sorted       Items 3 & 4       2       4       1       6       5       3       1<6 so SWAP                                                                                                    |
| <ul> <li>-A MERGE SORT is a DIVIDE AND CONQUE<br/>-First of all, the items of data in a list are divident each item is in a SUBLIST of one item. (This stage)</li> <li>-The algorithm will then merge each sublist, sorting them as appropriate.</li> <li>-When all of the data has been merged backwill be in the correct order. (This is the CON - Merge sorts are more efficient than bubble</li> </ul>                                                      | ded in half until       4       2       6       1       5       3         is the DIVIDE       4       2       6       1       5       3         after comparing and       4       2       6       1       5       3       CONCUER         into a single list it       2       4       1       6       3       5       G       F         IQUER stage)       1       2       4       3       5       6       F       F                                                                                                    |
| -An <b>INSERTION SORT</b> is more<br>efficient than a bubble sort.<br>-The insertion sort works in a<br>similar way to sorting a hand of<br>cards.<br>-The algorithm works by<br>comparing the current data item<br>with the other items in the list<br>- If the data item is in the wrong                                                                                                    | Unsorted list $\begin{array}{c cccc} 4 & 2 & 6 & 1 & 5 & 3 \\ \hline & & & \\ & & & \\ & $ |
| <ul> <li>in the correct place.</li> <li>This continues until all the items of data are in the correct</li> </ul>                                                                                                    | be inserted (4 is already in the correct place)1234655 inserted at the front of the list123456be inserted (6 is already in the correct place)123456                                                                                                    |

# PROGRAMMING FUNDAMENTALS

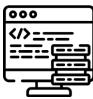

| 2.2.1 Programming fundamentals                                                                                                    |              |                                                |                                      |                                        |                         |                                                                            |
|----------------------------------------------------------------------------------------------------|--------------|------------------------------------------------|--------------------------------------|----------------------------------------|-------------------------|----------------------------------------------------------------------------|
| The use of variables, constants, operators, inputs,<br>outputs and assignments<br>The use of the three basic programming<br>constructs used to control the flow of a program: |              |                                                | ners can label a                     | a varia<br>nory loo                    | ble using<br>cation (ai | d to store data.<br>an <b>IDENTIFIER</b> .<br>nd the value of the<br>mmer. |
| <ul> <li>Sequence</li> <li>Selection</li> <li>Iteration (count- and condition-controlled loops)</li> <li>The common arithmetic operators</li> </ul>                           | - <b>1</b>   | be can be                                      |                                      | lue dire                               | ectly by t              | SIGNING. Variables he programmer or ogram.                                 |
| The common Boolean operators AND, OR and NC<br>There are three main "constructs" used in high level<br>language programming – SEQUENCING, SELECTION                           | <u></u> יון: | statement<br>of a variat                       | can be used to<br>ble.               | o displa                               | ay specif               | <b>UT</b> data – a print<br>ic text or the contents                        |
| and <b>ITERATION. SEQUENCING</b> involves a block of code that executes line after line (in sequence) :                                                                       |              |                                                | <pre>name = input print ("Hell</pre> |                                        |                         | nter your name")                                                           |
| <pre>print("Good morning") name = input("What is your name?") print("Hello",name)</pre>                                                                                       |              |                                                | STANTS are sind does not chang       |                                        | • •                     | e to variables, but their<br>he program                                    |
| <pre>age = int(input("How old are you?")) print(age,"is a very good age!")</pre>                                                                                              | il.          | <u> </u>                                       | const Pi = 3                         | 3.142                                  |                         |                                                                            |
| SELECTION involves the use of IF statements to<br>evaluate the contents of a variable - program will<br>execute different code depending on the value of<br>the variable      |              | ATHEMA<br>DPERATO<br>alculation<br>using varia | <b>RS</b> allow<br>s to be perform   | ned                                    | used wh                 | AN OPERATORS are<br>nen making logical<br>sons (i.e. when using IF<br>nts) |
| <pre>question = input("Do you enjoy programming?"))</pre>                                                                                                    |              | onstants                                       | A 1 122                              |                                        | NOT                     | Addition                                                                   |
| <pre>if answer == "yes":     print("Awesome!")</pre>                                                                                                    | ij           | +                                              | Addition                             |                                        | AND                     | Subtraction                                                                |
| <b>ITERATION</b> is used to repeat (loop) a block of code.                                                                                                    | ij           | -                                              | Subtraction                          | 4                                      | OR                      | Division                                                                   |
| This is a more efficient way of programming then to add<br>the same code multiple times. There are two types of                                                               |              | /                                              | Division                             |                                        | !=                      | Not equal to                                                               |
| iteration; a <b>count controlled loop</b> runs a block of code a SET number of times;                                                                                         | ij           | DIV                                            | Multiplication                       |                                        | ==                      | Equal                                                                      |
| for count in range (1,10):                                                                                                    | ij           |                                                | Integer<br>division                  |                                        | <                       | Less than                                                                  |
| <pre>print("I have counted to", count) a condition controlled loop runs a block of code until a</pre>                                                                         |              | MOD                                            | Modulus<br>(remainder)               |                                        | ><br><=                 | Greater than<br>Less or = to                                               |
| specific condition is met – for example, a program could ask for a password until it is entered correctly.                                                                    | <u>ii</u>    | ^                                              | Exponent                             |                                        | >=                      | Greater than or                                                            |
| <pre>correct = False while correct == False     password = input("Enter your password'     if password == correctpassword:         correct = True</pre>                       | ')           |                                                | DATA TYPE<br>Integer                 |                                        | PLANATION               | HIGH_SCORE =                                                               |
| 2.2.2 DATA TYPES                                                                                                    |              |                                                | Float/ Real                          | A *fra<br>numb                         | actional"<br>Der        | RANK = 10<br>PI = 3.141<br>TEMPERATURE =<br>21.5                           |
| he use of data types:Constants and variables canIntegeras a range of DATA TYPESRealpossible to use CASTING toRealfrom one type to apother:                                    | It is        | also                                           | Character                            | A sing<br>charao<br>(letter,<br>symbol | ter<br>Number           | 21.5<br>INITIAL = "J"<br>GRADE = "A"                                       |
| <pre>Boolean Character and string Casting Casting from one type to another: NumberString = "42" Number = int(NumberStr pi = 3.141</pre>                                       | ing)         |                                                | +                                    | Zero or<br>characte                    | ers                     | NAME = "Arthur<br>Dent"<br>PASSWORD =                                      |
| pi = 5.141<br>pi = int(pi)<br>print(pi)<br>3 >_                                                                                                    |              |                                                | <b>1</b> '                           | Can be e<br>RUE or<br>ALSE             | ither F                 | "FISH42*"<br>PERMISSION = True<br>PORRECT = False                          |
| ©.   Bridgeman 2020                                                                                                    |              |                                                | -                                    |                                        |                         |                                                                            |

### 2.2.3 Additional programming techniques

The use of basic string manipulation

The use of basic file handling operations:

- Open
- Read
- Write
- Close

The use of records to store data

The use of SQL to search for data

The use of arrays (or equivalent) when solving problems,

including both one-dimensional and two-dimensional arrays How to use sub programs (functions and procedures) to

### produce structured code

#### **Random number generation**

Data can be imported to/exported from programs using FILES. This means that a program can keep its data, even when it is closed and reopened. A range of FILE HANDLING OPERATIONS are possible..

| open   | Prepares the file ready for use                      |  |
|--------|------------------------------------------------------|--|
| close  | Close access to the file when it is no longer needed |  |
| read   | Retrieve data from the file                          |  |
| write  | Overwrite the file with new data                     |  |
| append | Save new data onto the end of the file               |  |

| STRING MANIPULATION<br>Many programming<br>languages (including                                                                                                    | Description           | Example                            | Result            |  |  |
|----------------------------------------------------------------------------------------------------|-----------------------|------------------------------------|-------------------|--|--|
|                                                                                                    | Length                | length = len(name)                 | 17                |  |  |
| Python) have built-in<br>functions allow                                                                                                    | Convert to upper case | <pre>capitals = name.upper()</pre> | ZAPHOD BEEBLEBROX |  |  |
| programmers to manipulate strings.                                                                                                    | Convert to lower case | <pre>small = name.lower()</pre>    | zaphod beeblebrox |  |  |
|                                                                                                    | Return a substring    | <pre>name.substring(0,2)</pre>     | Zap               |  |  |
| There are a wide number of ways in which strings can be manipulated – a few are examples are given in the table for this example: <b>name = "Zaphod Beeblebrox"</b> |                       |                                    |                   |  |  |
|                                                                                                    |                       |                                    |                   |  |  |

**DATABASES** are used to organise and structure data. In a database, data is stored in on a table - each row holds a RECORD and each column (FIELD) refers to different aspect of the data. SQL (STRUCTURED QUERY LANGUAGE) is a language used to build, edit

and interrogate databases.

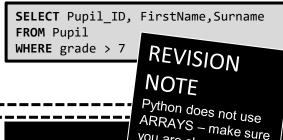

| PUPIL        |               |          |        |      |       |
|--------------|---------------|----------|--------|------|-------|
| Pupil<br>_ID | First<br>Name | Surname  | Mentor | Mark | Grade |
| 1012         | Ford          | Prefect  | HG5    | 80   | 8     |
| 0981         | Tricia        | McMillan | HG7    | 95   | 9     |
| 1422         | Arthur        | Dent     | HG1    | 55   | 6     |
| 1012 F       | ord Pref      | ect      |        |      |       |

0981 Tricia McMillan

| _ | ARRAYO                                                            |                        |              |                        |                                                                                  |
|---|-------------------------------------------------------------------|------------------------|--------------|------------------------|----------------------------------------------------------------------------------|
|   | ARRAYS – make sure<br>You are clear about<br>how they differ from | LIST                   | ARRAY        | 2 Dimensional<br>Array | While variables store<br>individual pieces of data<br>ARRAYS are data structures |
| Ì | Data Structure                                                    |                        |              | $\mathbf{O}$           | which store related items of                                                     |
| ļ | Can contain mixed data types                                      | $\bigcirc$             | $\mathbf{S}$ | 8                      | data.                                                                            |
| i | Size can be changed after it has been defined                     |                        | $\mathbf{S}$ | $\mathbf{x}$           | PupilName = {"Ford",<br>"Tricia", "Arthur"}<br>NameAndMark = {"Ford", 80,        |
| ļ | Arranges data in row and columns                                  | $\boldsymbol{\otimes}$ |              | $\bigcirc$             | "Tricia", 95, "Arthur", 6}                                                       |

ClassTests [20,10]

| SUBPROGRAMS are<br>"programs within programs"                                             | Description                                    | PROCEDURE | FUNCTION |
|-------------------------------------------------------------------------------------------|------------------------------------------------|-----------|----------|
| and perform a specific function                                                           | Example of a subprogram                        |           | Ø        |
| within a larger program. Using<br>subprograms allows larger<br>programs to be broken down | Needs to be called from the main program       |           |          |
|                                                                                           | Can have parameters passed into it             |           | Ø        |
| into smaller parts making them easier to design, test and understand.                     | Can return values back out to the main program | 8         | 0        |

Programming languages have built-in functions that can be **dice\_roll = random (1,6)** used to generate "RANDOM" numbers.

# 2.3 PRODUCING ROBUST

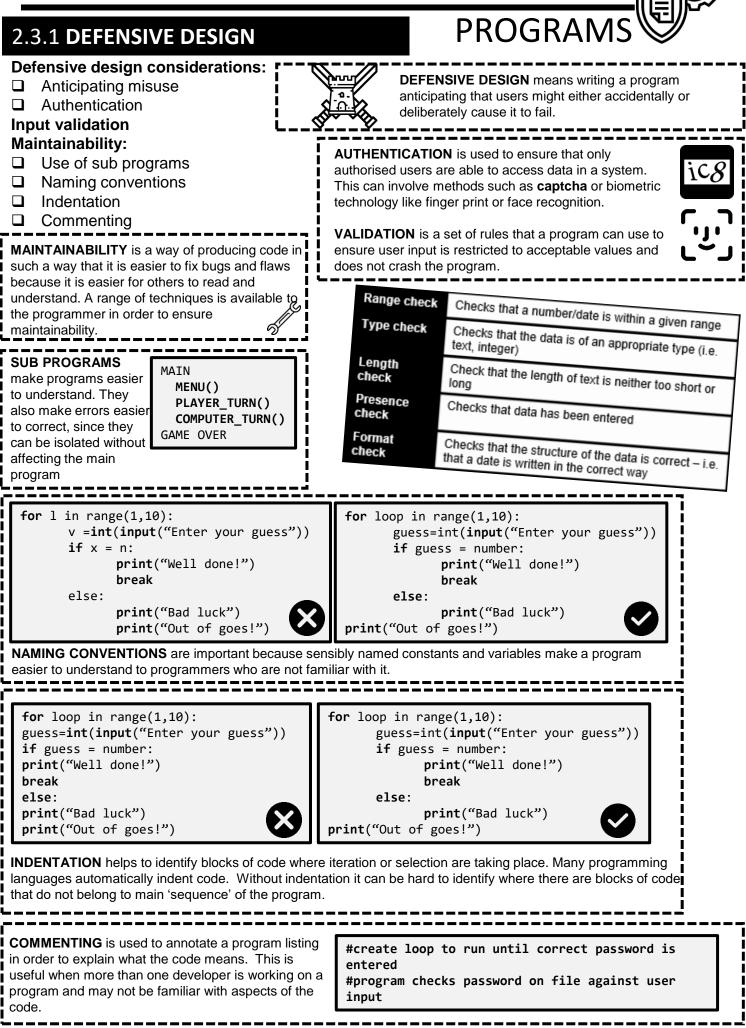

### 2.3.2 TESTING

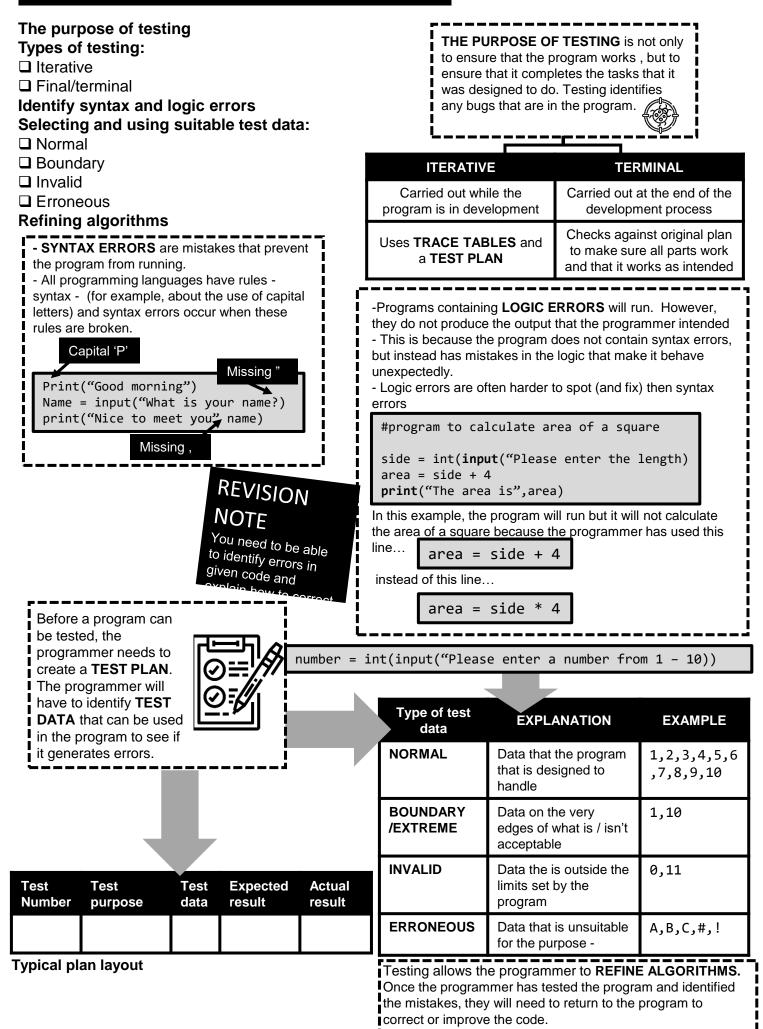

# 2.4 BOOLEAN LOGIC

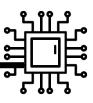

)OFF

# 2.4.1 BOOLEAN LOGIC

Computers are made up of circuits containing Simple logic diagrams using the operators "AND", "OR" AND "NOT" Truth tables

Combining Boolean operators using "AND", "OR" and "NOT" Applying logical operators in truth tables to solve

problems

millions of switches. As electrical switches have two possible values (ON or OFF), these values can be represented (ON C using binary values 1 or 0. Each circuit contains logic gates and BOOLEAN LOGIC is used to evaluate the results of different

combinations of 1's and 0's.

There are a number of different logic gates which produce different results when they receive inputs (1's and 0's.)

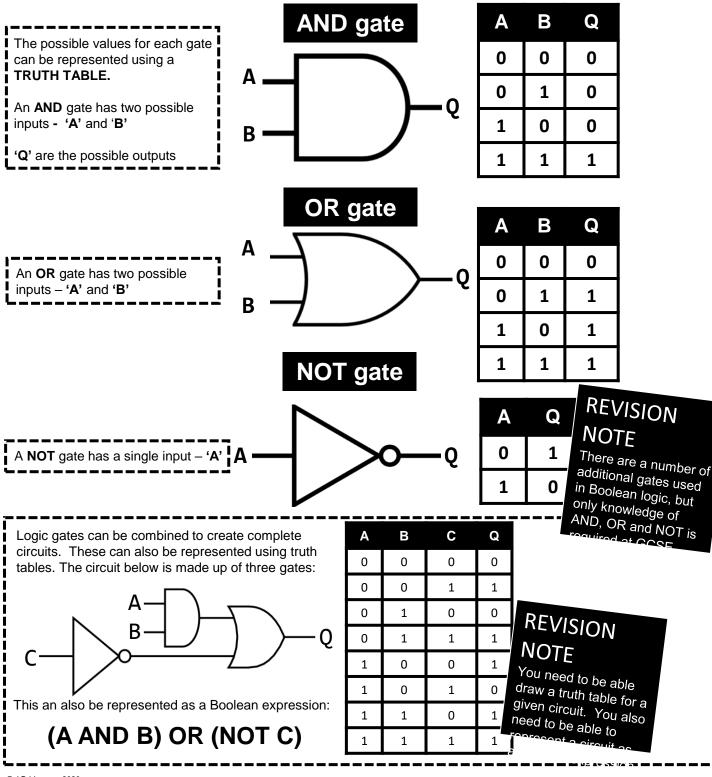

# **Programming Languages**

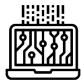

### 2.5.1 LANGUAGES

Characteristics and purpose of different levels of programming language:

- High-level languages
- Low-level languages
- The purpose of translators

The characteristics of a compiler and an interpreter

HIGH LEVEL LANGUAGES have different purposes - for example, games are often written in JAVA while PYTHON is used for scripting, LOW LEVEL LANGUAGES are used for writing device drivers and programs that interact with the hardware.

# REVISION NOTE

You are not expected to be able to program in a low level language, but it is important that you are aware of the differences between low and high level

shows what happens when the

code is executed

|               | Language                              | Syntax                                                                 | Translation                                                           | Hardware dependent?                                       | Exampleguages and how<br>they are used                      |
|---------------|---------------------------------------|------------------------------------------------------------------------|-----------------------------------------------------------------------|-----------------------------------------------------------|-------------------------------------------------------------|
| LOW           | Machine Code                          | Data and<br>instructionsDoes need to bemade up of 1'stranslatedand 0's |                                                                       | YES (unique<br>to each<br>processor<br>type)              | 11000101 11100101<br>11001101 11010101<br>01010111 11001000 |
| LEVEL         | Assembly<br>Language                  | Mnemonics/<br>symbols                                                  | nemonics/ translates to one                                           | YES (unique<br>to each<br>processor<br>type)              | MOV1 #5B #6A<br>LDA1 #6A                                    |
| HIGH<br>LEVEL | Python, JAVA,<br>C++, Visual<br>Basic | Resembles<br>human<br>language                                         | One statement<br>translates into<br>many machine<br>code instructions | NO –<br>transferrable<br>and usable<br>on any<br>computer | print("Hello, world")                                       |

All programs are executed in machine code – this means that any program now written in machine code needs to be translated into this form. Software called **TRANSLATORS** is used to convert High Level Languages or Assembly Language into machine code. There are two types of translator – **COMPILERS** and **INTERPRETERS**. **SOURCE CODE** is the language that the program was written in. When this is compiled into **OBJECT CODE** it creates an **EXECUTABLE** file that can run on any computer without the use of a compiler.

|                                        | COMPILER                                                                                      | INTERPRETER                                                                               |                                        |
|----------------------------------------|-----------------------------------------------------------------------------------------------|-------------------------------------------------------------------------------------------|----------------------------------------|
| How does<br>translation take<br>place? | Compiles High Level<br>Language programs into<br>machine code when the<br>program is complete | Translates the program as it being written – translation wi only take place on correct co | NOTE<br>Assemblers are                 |
| Produces<br>object code?               | Ø                                                                                             | ⊗                                                                                         | another form of<br>translator which do |
|                                        |                                                                                               |                                                                                           | The RUN -TIME ENVIRONMENT              |

# 2.5.2 THE INTEGRATED DEVELOPMENT ENVIRO

NEW RUN DEBUG **Common tools and facilities IDE's (INTEGRATED** available in an Integrated DEVELOPMENT 1 name = input("Name?") **Development Environment EVIRONMENTS)** allow 2 print('Hi ',name (IDE): programmers to WRITE, EDIT, 3 Editors **EXECUTE** and **TRANSLATE** SYNTAX 4 their code Error diagnostics 5 ERROR Run-time environment 6 Translators AN EXAMPLE IDE ERROR DIAGNOSTICS identify any errors picked up during the The EDITOR allows the programmer to enter/edit code and compilation process - the IDE will may provide tools like auto-indenting, colour coding also TRANSLATE the code. variables and commands, and adding line numbers.